$,$  tushu007.com

#### <<网页设计与制作案例教程>>

 $<<$   $>>$ 

- 13 ISBN 9787508371764
- 10 ISBN 7508371763

出版时间:2008-8

页数:247

PDF

更多资源请访问:http://www.tushu007.com

## , tushu007.com

### <<网页设计与制作案例教程>>

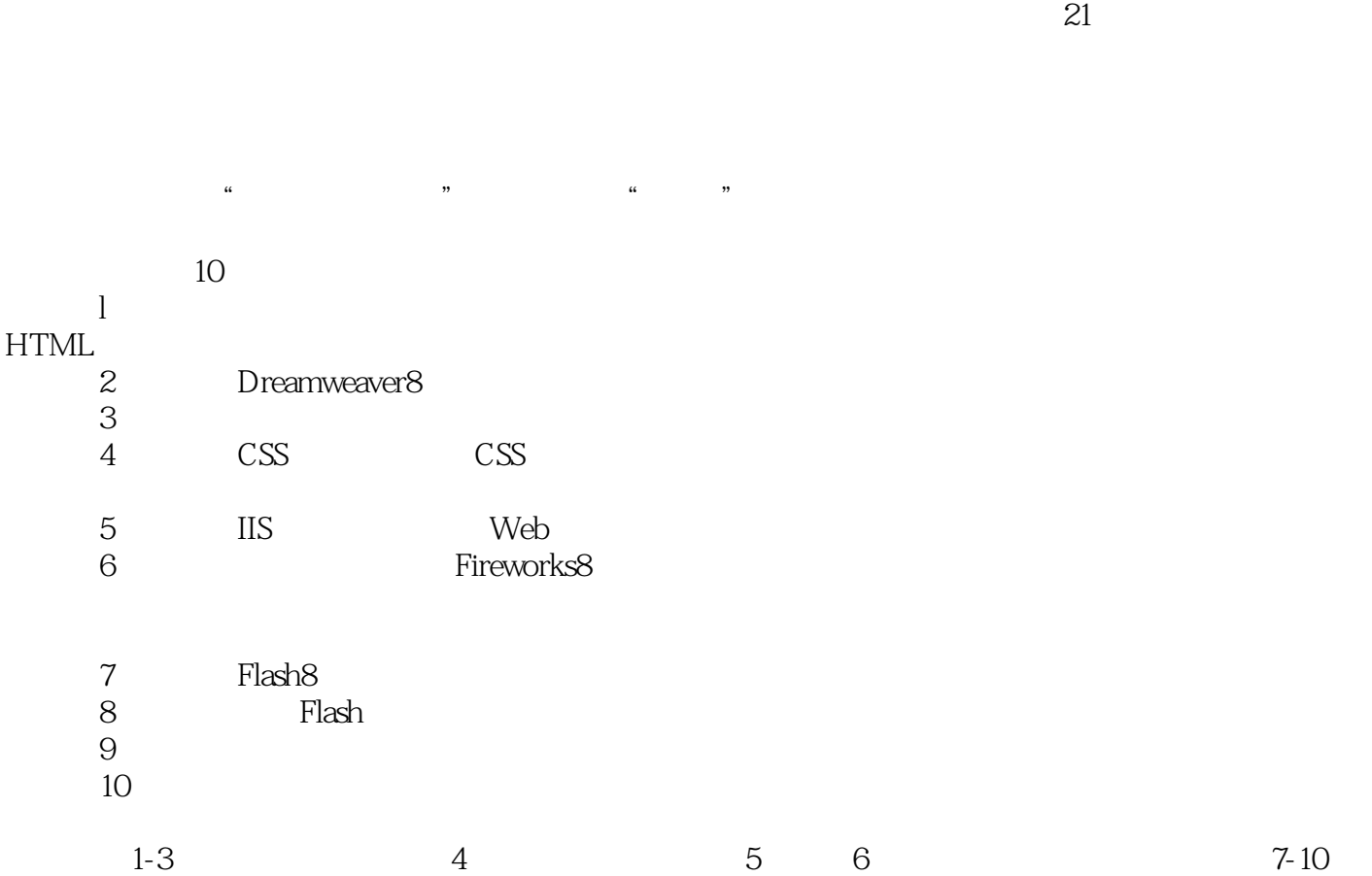

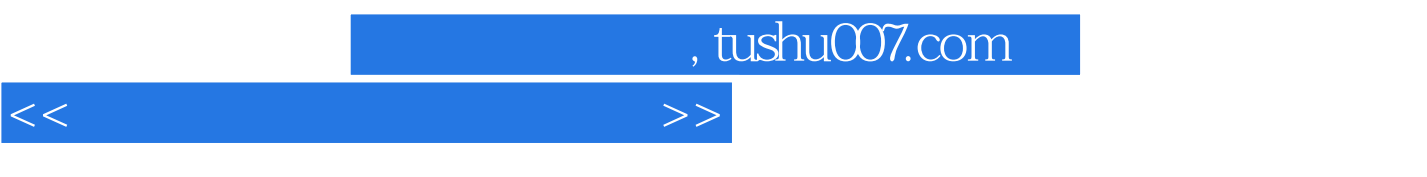

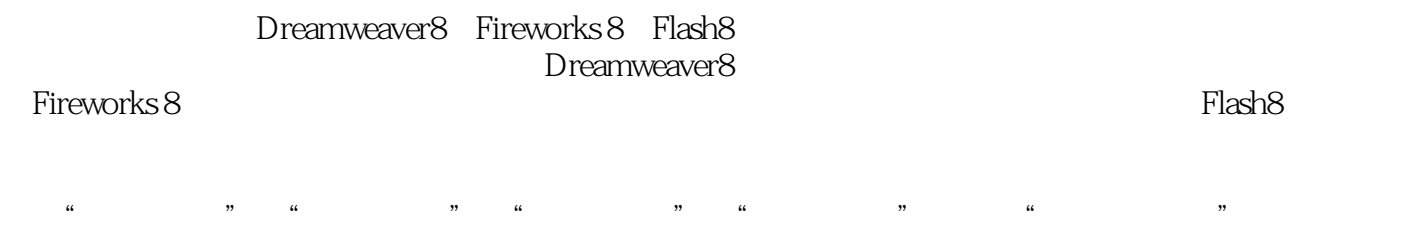

## , tushu007.com

# <<网页设计与制作案例教程>>

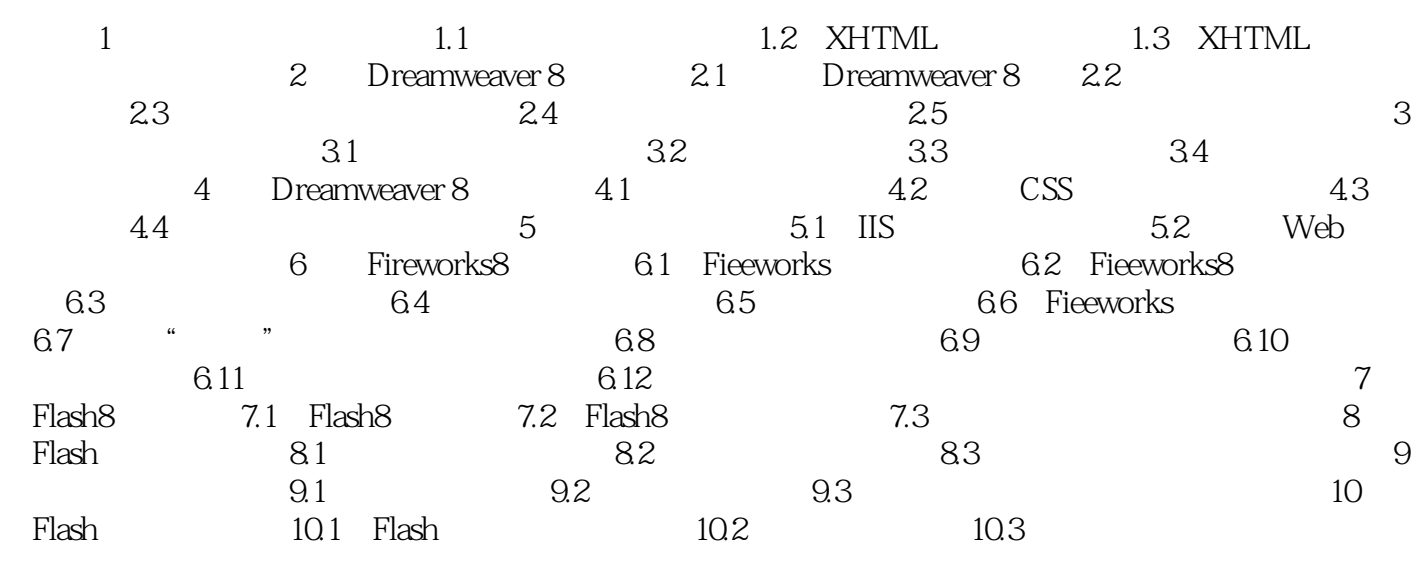

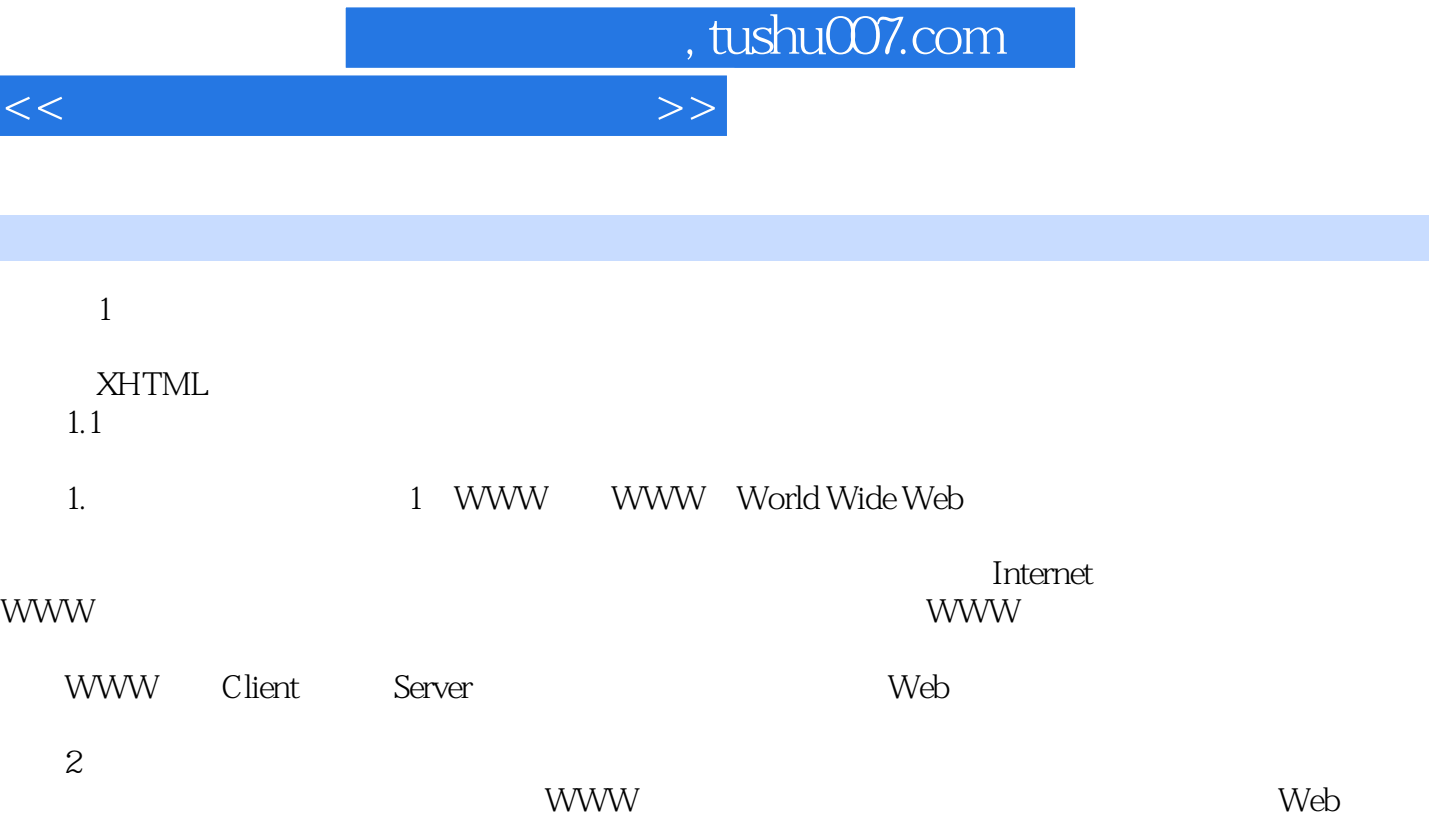

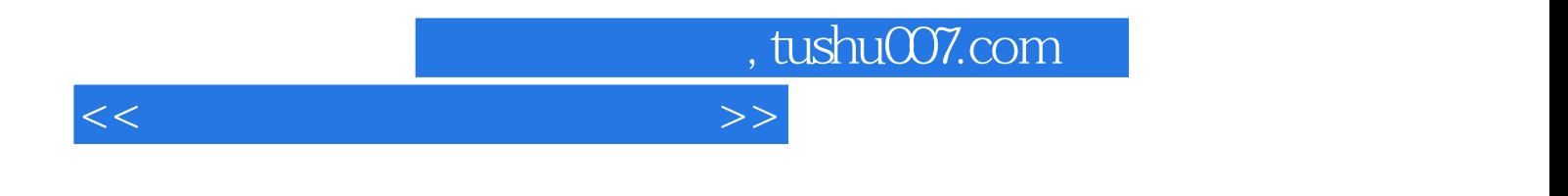

 $21$ 

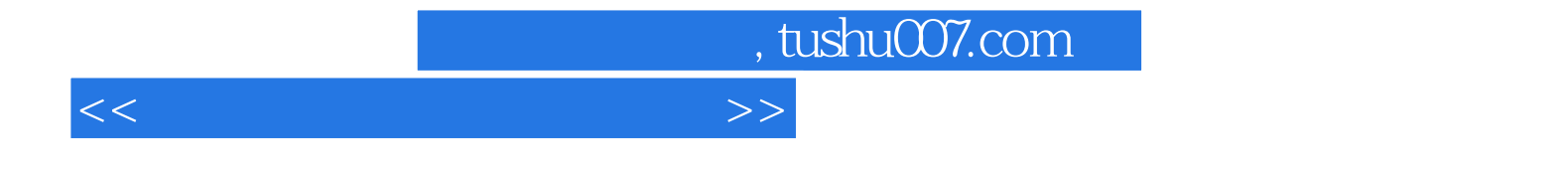

本站所提供下载的PDF图书仅提供预览和简介,请支持正版图书。

更多资源请访问:http://www.tushu007.com